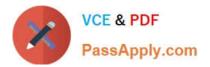

# 101-350<sup>Q&As</sup>

LPI Level 1 Exam 101, Junior Level Linux Certification, Part 1 of 2

### Pass Lpi 101-350 Exam with 100% Guarantee

Free Download Real Questions & Answers **PDF** and **VCE** file from:

https://www.passapply.com/101-350.html

100% Passing Guarantee 100% Money Back Assurance

Following Questions and Answers are all new published by Lpi Official Exam Center

Instant Download After Purchase

100% Money Back Guarantee

😳 365 Days Free Update

800,000+ Satisfied Customers

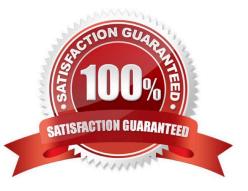

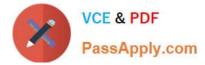

#### **QUESTION 1**

What umask value will result in the default access permissions of 600 (rw-----) for files and 700 (rwx-----) for directories? (Provide only the numerical umask value)

A. 0077

B. 077

Correct Answer: AB

#### **QUESTION 2**

Which of the following commands will NOT update the Modify timestamp on the file /tmp/myfile.txt?

A. file /tmp/myfile.txt

- B. echo "Hello" >/tmp/myfile.txt
- C. sed -ie "s/1/2/" /tmp/myfile.txt
- D. echo -n "Hello" >/tmp/myfile.txt
- E. touch /tmp/myfile.txt

Correct Answer: A

#### **QUESTION 3**

What is the default process priority when a process is started using the nice command?

| A10               |  |
|-------------------|--|
| B. 10             |  |
| C. 20             |  |
| D. 0              |  |
| Correct Answer: B |  |

#### **QUESTION 4**

In order to use the output of Is to overwrite a file called bazz, which of the following command lines would you use?

A. ls > bazz

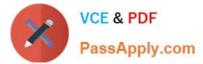

- B. Is >and bazz
- C. Is and> bazz
- D. ls >> bazz
- Correct Answer: A

#### **QUESTION 5**

In compliance with the FHS, in which of the directories are man pages typically found?

- A. /usr/share/man
- B. /opt/man
- C. /usr/doc/
- D. /var/pkg/man
- E. /usr/local/man
- Correct Answer: A

Latest 101-350 Dumps

<u>101-350 PDF Dumps</u>

101-350 VCE Dumps

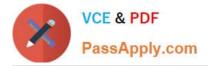

To Read the Whole Q&As, please purchase the Complete Version from Our website.

## Try our product !

100% Guaranteed Success
100% Money Back Guarantee
365 Days Free Update
Instant Download After Purchase
24x7 Customer Support
Average 99.9% Success Rate
More than 800,000 Satisfied Customers Worldwide
Multi-Platform capabilities - Windows, Mac, Android, iPhone, iPod, iPad, Kindle

We provide exam PDF and VCE of Cisco, Microsoft, IBM, CompTIA, Oracle and other IT Certifications. You can view Vendor list of All Certification Exams offered:

https://www.passapply.com/allproducts

### **Need Help**

Please provide as much detail as possible so we can best assist you. To update a previously submitted ticket:

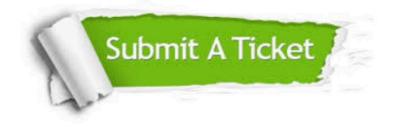

#### **One Year Free Update**

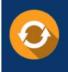

Free update is available within One Year after your purchase. After One Year, you will get 50% discounts for updating. And we are proud to boast a 24/7 efficient Customer Support system via Email.

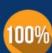

To ensure that you are spending on quality products, we provide 100% money back guarantee for 3<u>0 days</u>

**Money Back Guarantee** 

from the date of purchase

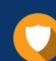

#### Security & Privacy

We respect customer privacy. We use McAfee's security service to provide you with utmost security for your personal information & peace of mind.

Any charges made through this site will appear as Global Simulators Limited. All trademarks are the property of their respective owners. Copyright © passapply, All Rights Reserved.